### $<<$ Android  $4X$

 $<<$ Android  $4X$   $>>$ 

- 13 ISBN 9787302304524
- 10 ISBN 7302304521

出版时间:2012-12

页数:482

字数:794000

extended by PDF and the PDF

http://www.tushu007.com

# $<<$ Android  $4X$

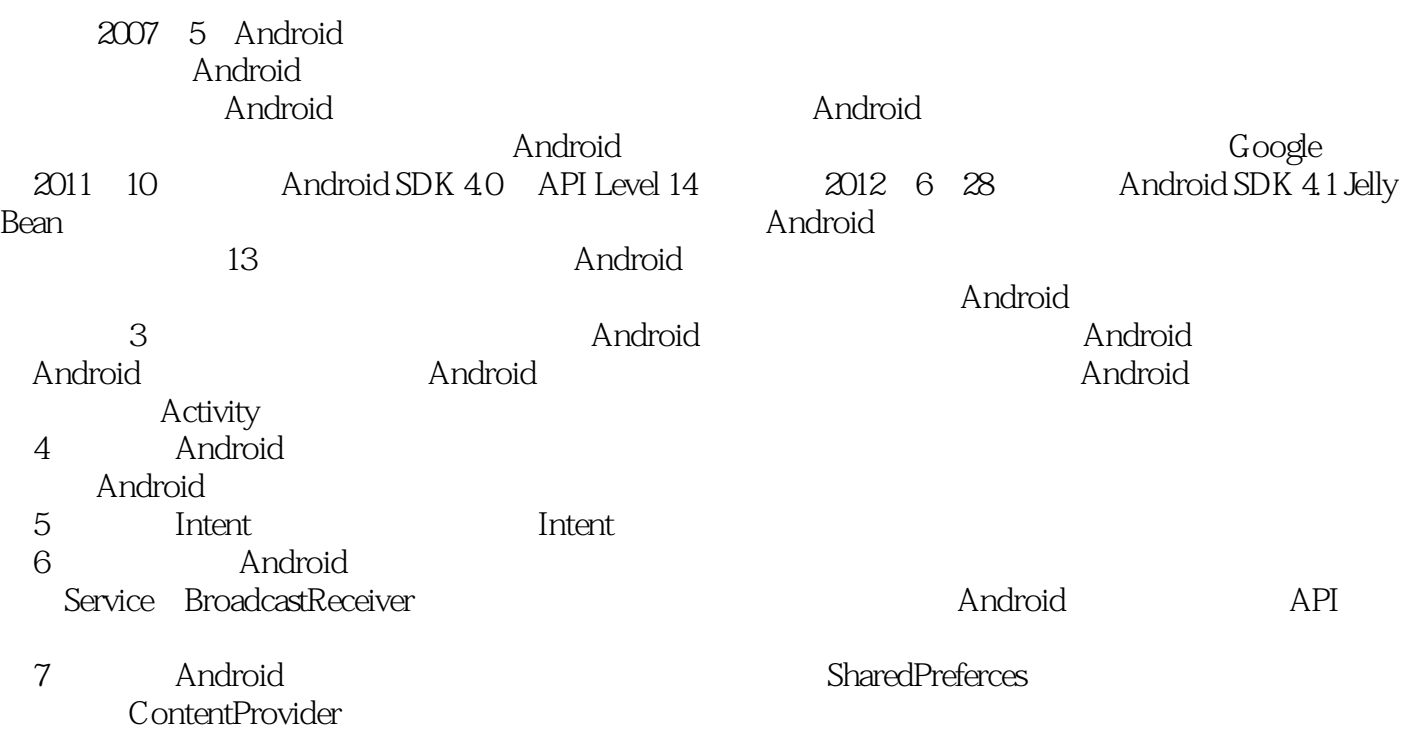

……

# $<<$ Android  $4X$

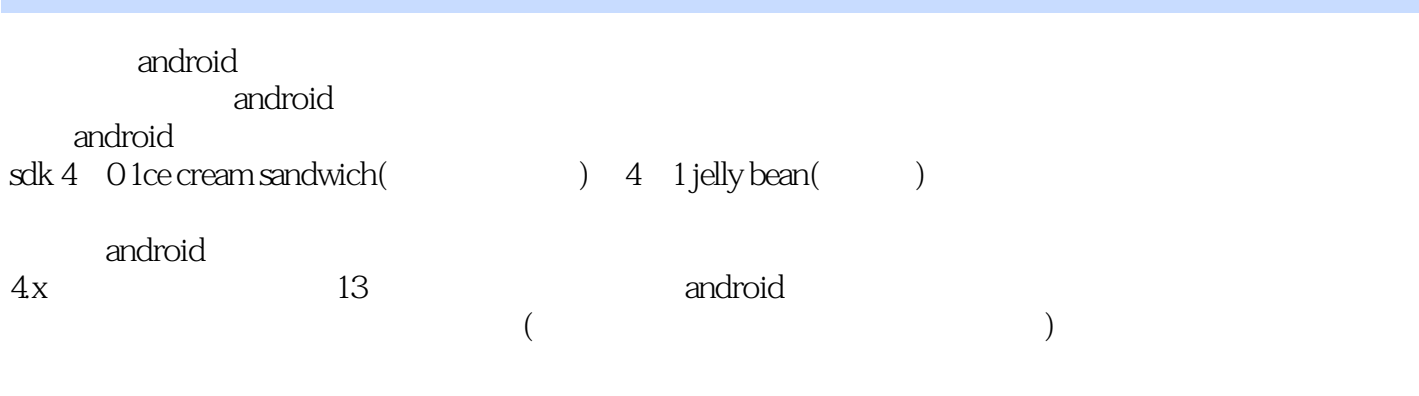

android

 $4x$ 

 $<<$ Android  $4X$ 

 $<<$ Android  $4X$   $>>$ 

```
1 android
 1.11.2 android
 1.3android
 1.4\frac{1.5}{2}android
 2.12.2
 2.3android sdk
 2.4 android
 2.5
 26
 27
 3 android
 31 3.2activity
  3.3资源
  3.4androidmanifest.xml
 35
 36
 \overline{4}4.1view viewgroup
 4.2 xml
 43
 4.4 widget
 4.5menu actionbar
  4.6bitmap
  4.7对话框(dialog)
 4.8toast notification
 49
 4.10
 4.11
5<sub>5</sub> 5.1intent
 5.2
 5.3
 5.4
 5.5
 5.6
第6章 多媒体开发
  6.1service
  6.2broadcastreceiver
 63
 64
```
 $<<$ Android  $4X$ 

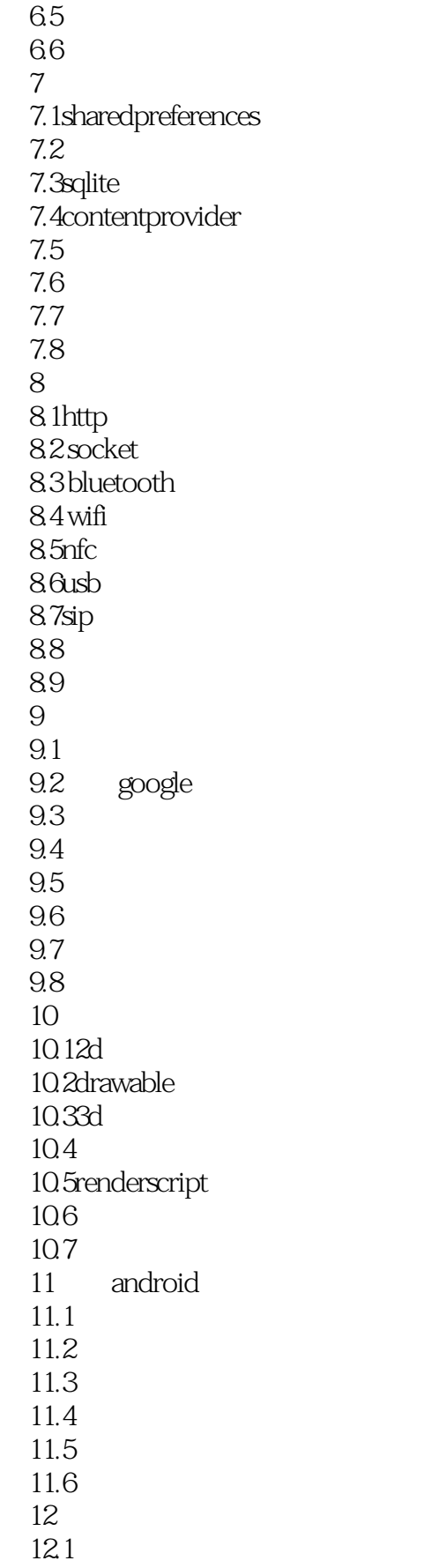

 $<<$ Android  $4X$ 

12.2 12.3android 12.4 12.5 126<br>127 zipalign 12.8 *google* play store 12.9 12.10 13 android 4.1  $4.2$  $13$  landroid  $4.1$ 13.2 $android 4.1$ 13.3 $and$ roid  $4.2$ 134

# $<<$ Android  $4X$

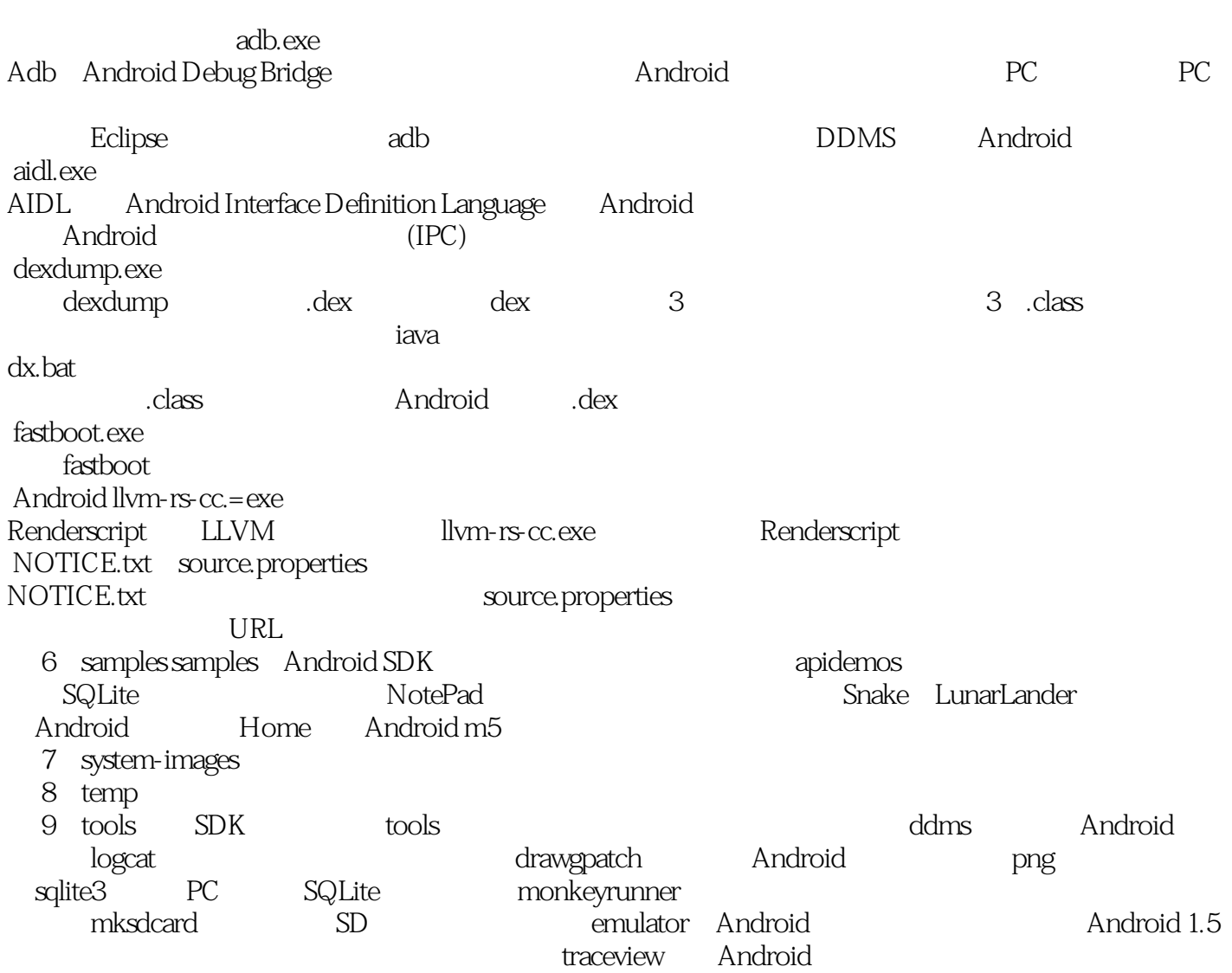

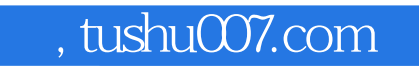

# $<<$ Android  $4X$

Android  $4X$ 

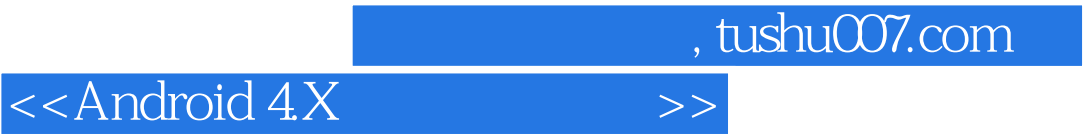

本站所提供下载的PDF图书仅提供预览和简介,请支持正版图书。

更多资源请访问:http://www.tushu007.com